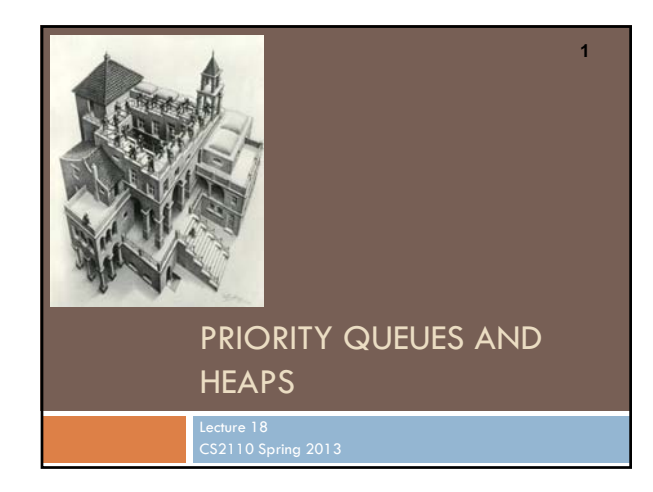

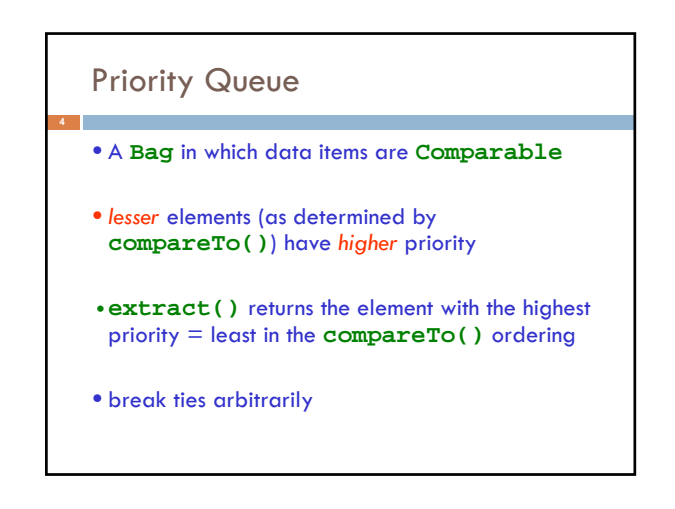

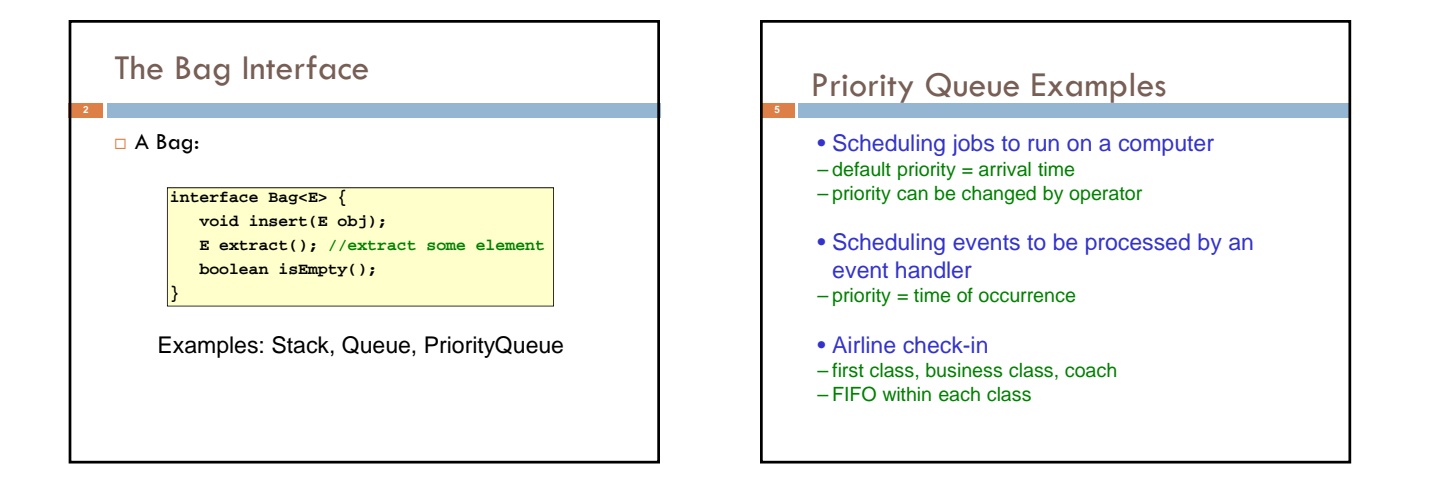

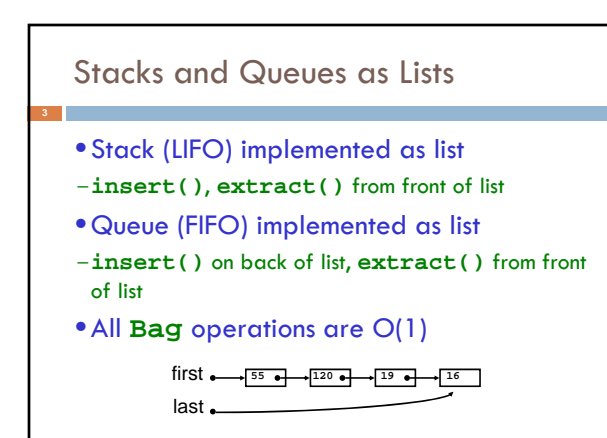

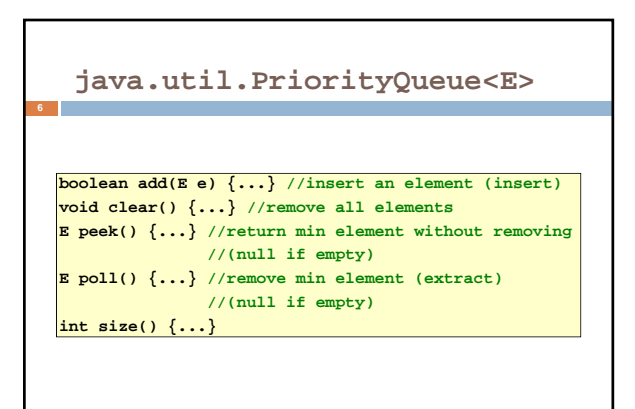

#### Priority Queues as Lists

• Maintain as unordered list

- **insert()** puts new element at front O(1)
- $-\text{extract}()$  must search the list  $O(n)$
- Maintain as ordered list – **insert()** must search the list – O(n)
- **extract()** gets element at front O(1)
- $\bullet$  In either case,  $O(n^2)$  to process n elements

Can we do better?

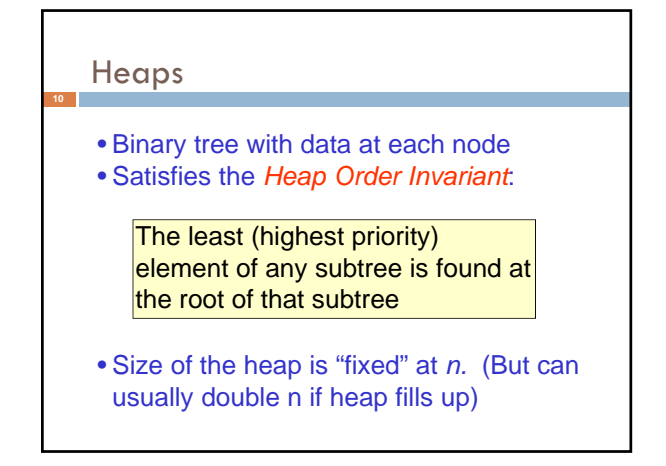

#### Important Special Case • Fixed number of priority levels 0,...,p – 1 • FIFO within each level • Example: airline check-in •**insert()**– insert in appropriate queue – O(1) •**extract()**– must find a nonempty queue – O(p) 4 6 14 21 8 19 35 22 38 55 10 20 Least element in any subtree is always found at the root of that subtree Note:  $19, 20 < 35$ ; we can often find smaller elements deeper in the tree! Heaps

# Heaps

- A *heap* is a concrete data structure that can be used to implement priority queues
- Gives better complexity than either ordered or unordered list implementation:
- **insert():** O(log n)
- **extract():** O(log n)
- O(n log n) to process n elements
- Do not confuse with *heap memory*, where the Java virtual machine allocates space for objects – different usage of the word *heap*

## Examples of Heaps

- Ages of people in family tree
- parent is always older than children, but you can have an uncle who is younger than you
- Salaries of employees of a company
- bosses generally make more than subordinates, but a VP in one subdivision may make less than a Project Supervisor in a different subdivision

## *Balanced* Heaps

#### These add two restrictions:

- 1. Any node of depth  $< d 1$  has exactly 2 children, where d is the height of the tree
- implies that any two maximal paths (path from a root to a leaf) are of length d or  $d - 1$ , and the tree has at least 2d nodes
- All maximal paths of length d are to the left of those of length  $d - 1$

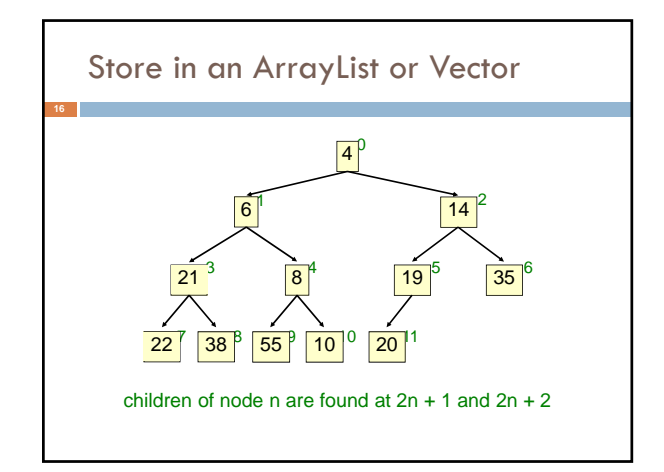

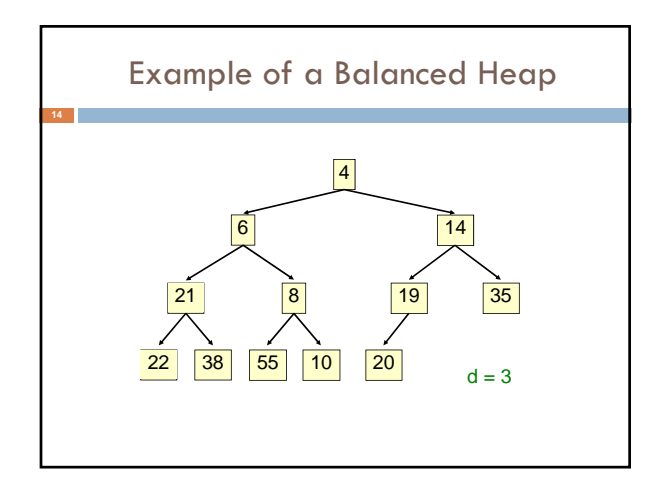

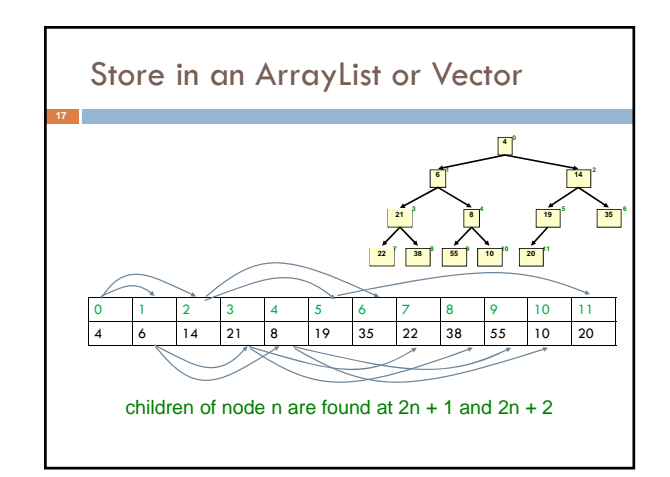

### Store in an ArrayList or Vector

- Elements of the heap are stored in the array in order, going across each level from left to right, top to bottom
- The children of the node at array index n are found at  $2n + 1$  and  $2n + 2$
- The parent of node n is found at  $(n 1)/2$

## **insert()**

- Put the new element at the end of the array
- If this violates heap order because it is smaller than its parent, swap it with its parent
- Continue swapping it up until it finds its rightful place
- The heap invariant is maintained!

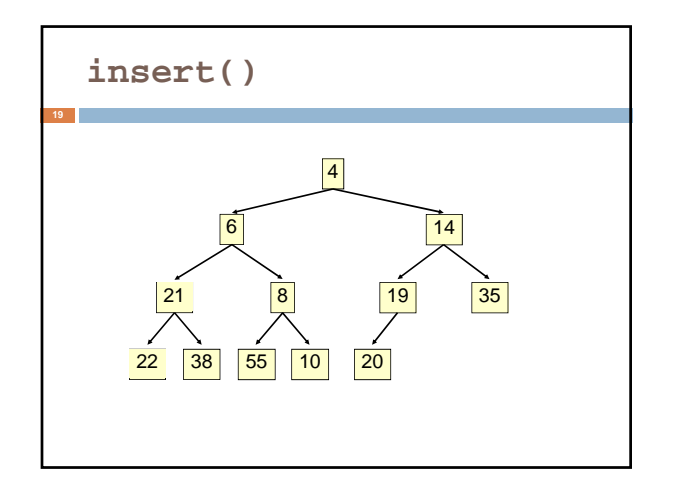

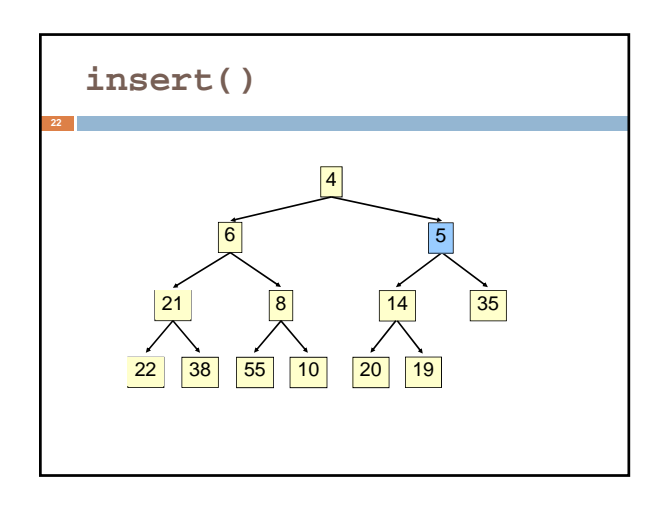

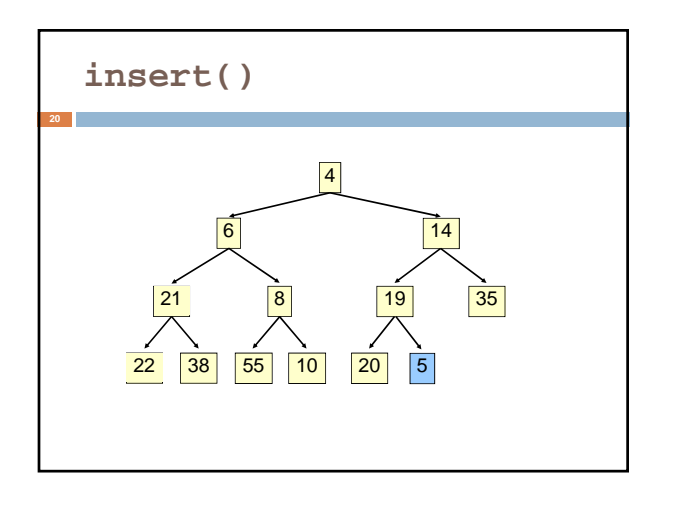

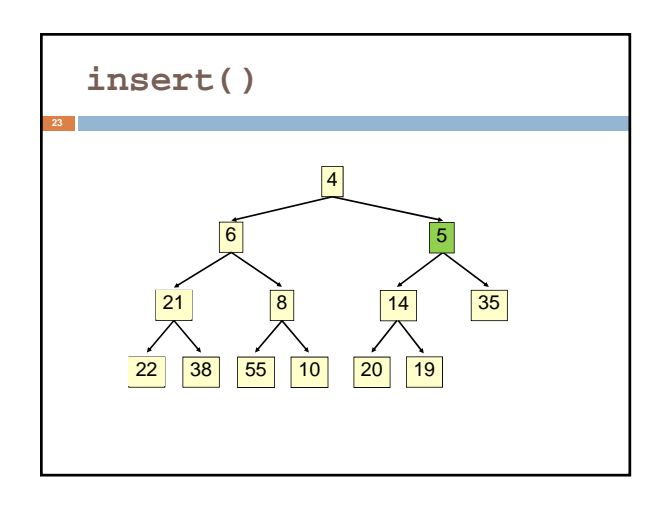

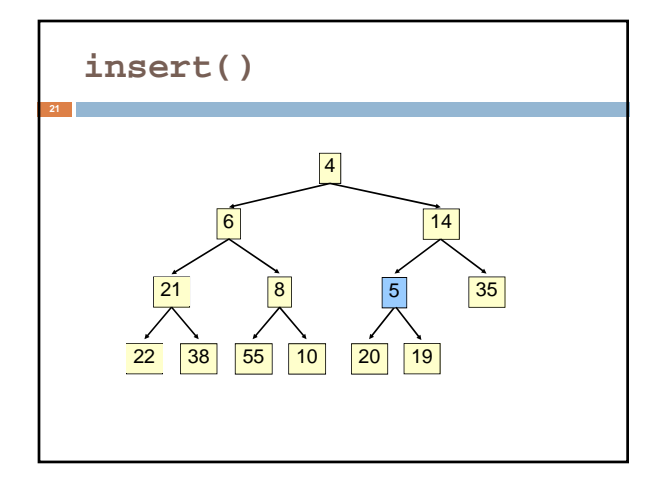

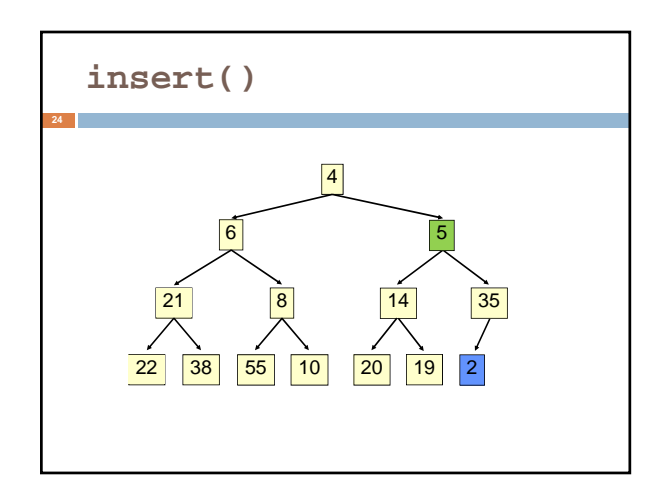

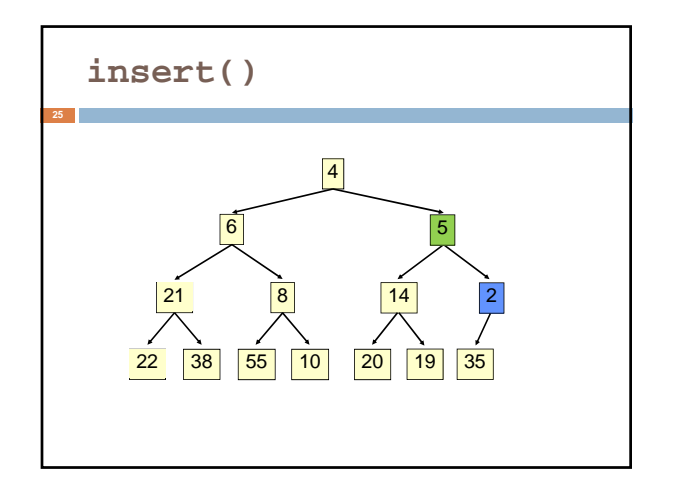

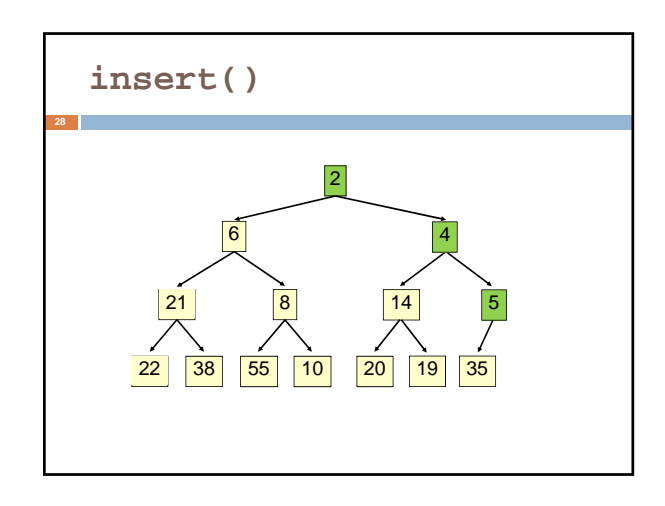

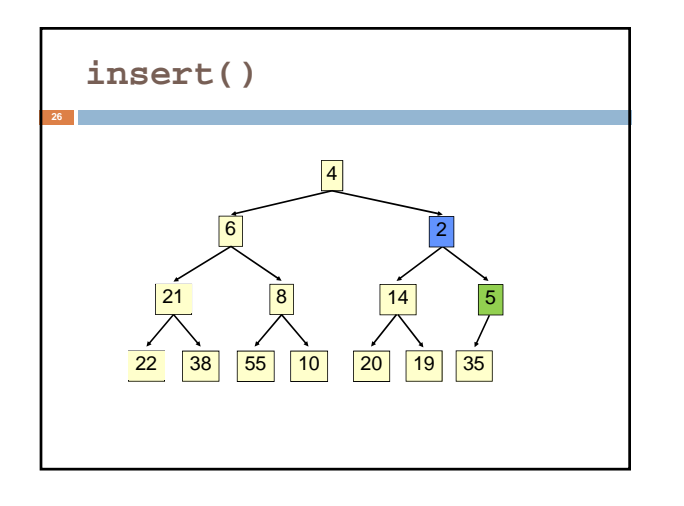

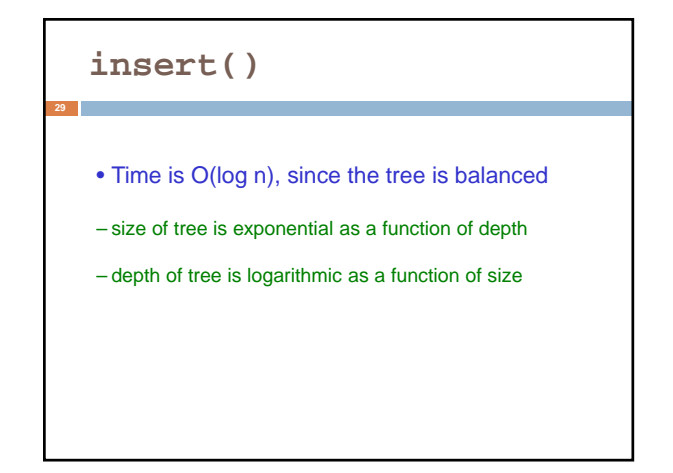

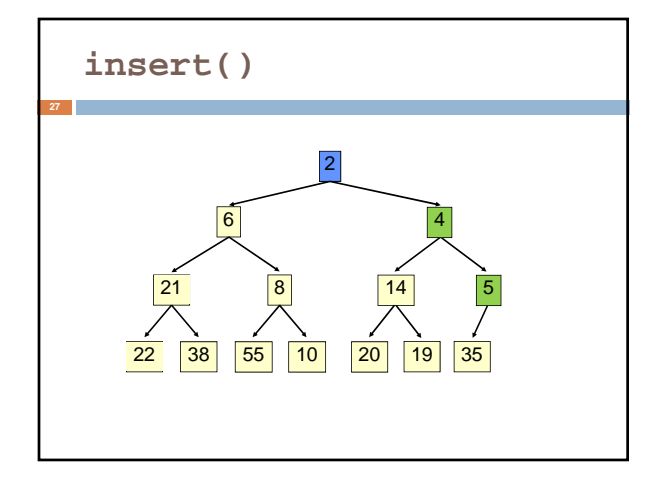

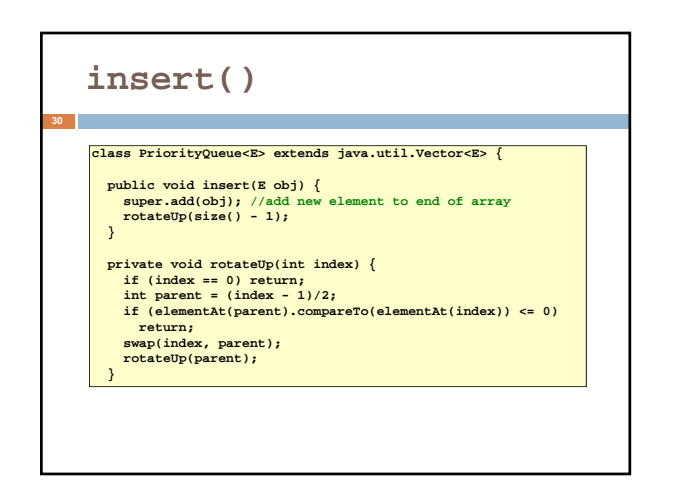

#### **extract()**

- Remove the least element it is at the root
- This leaves a hole at the root fill it in with the last element of the array
- If this violates heap order because the root element is too big, swap it down with the smaller of its children
- Continue swapping it down until it finds its rightful place
- The heap invariant is maintained!

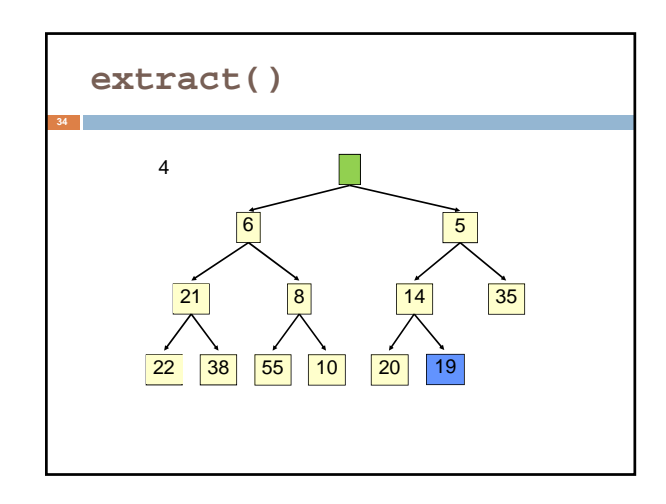

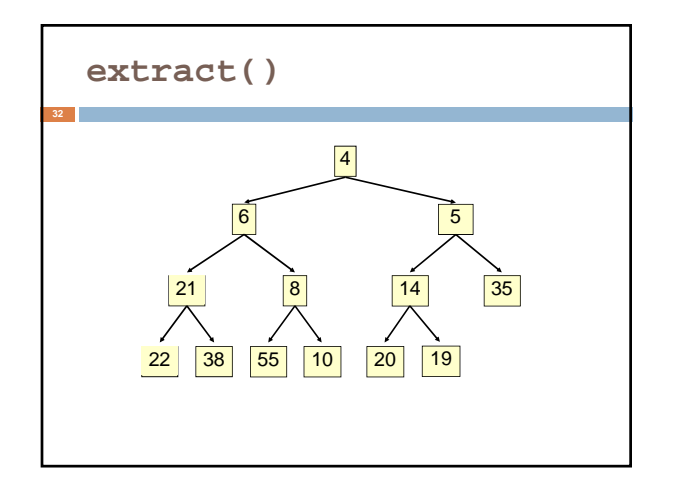

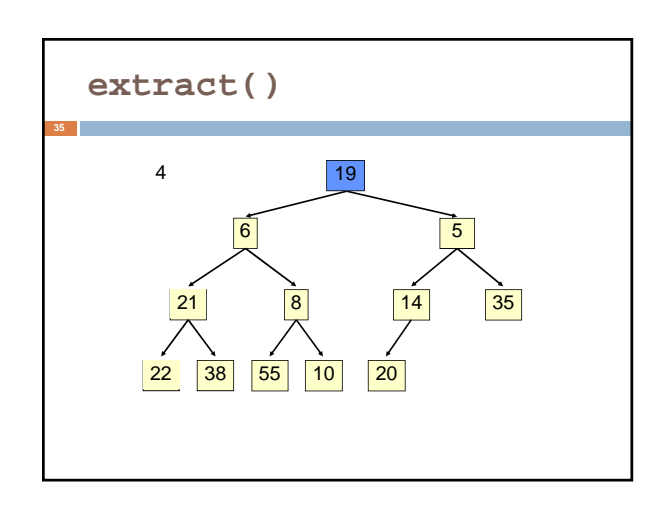

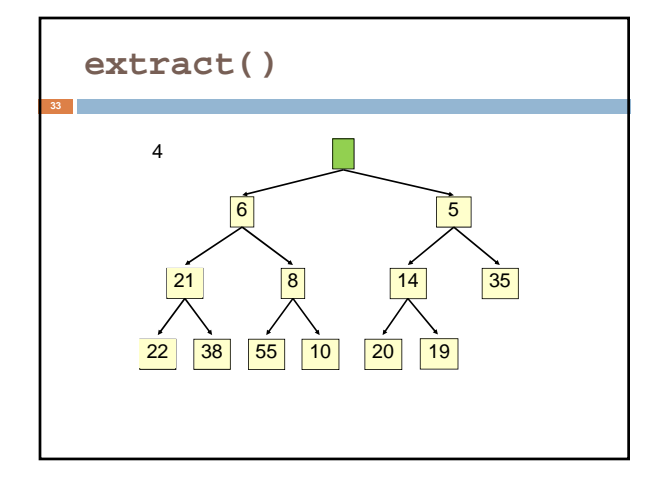

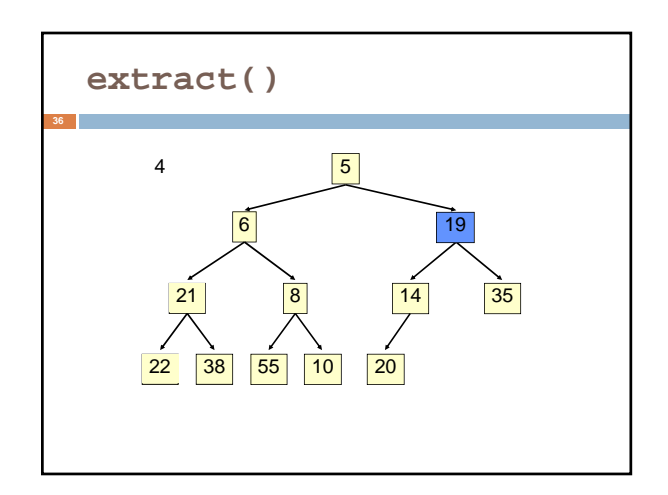

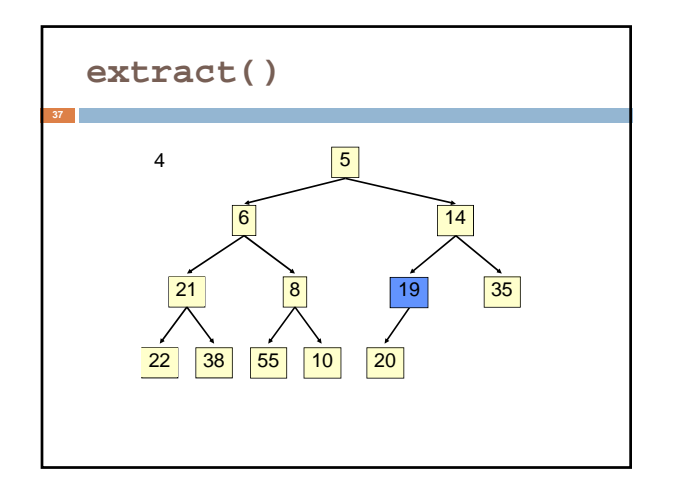

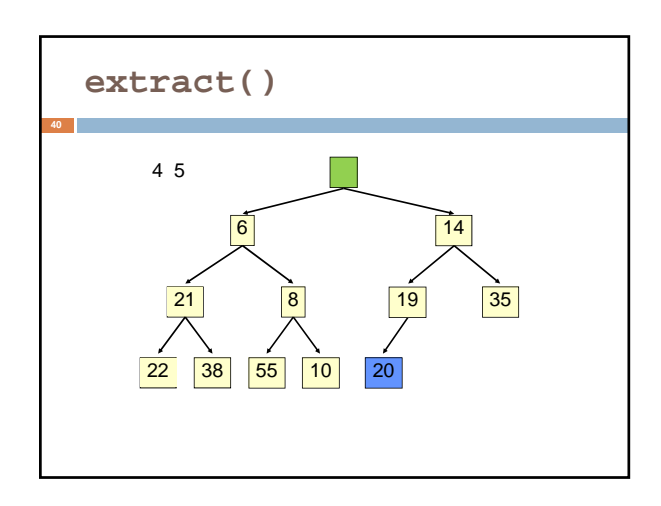

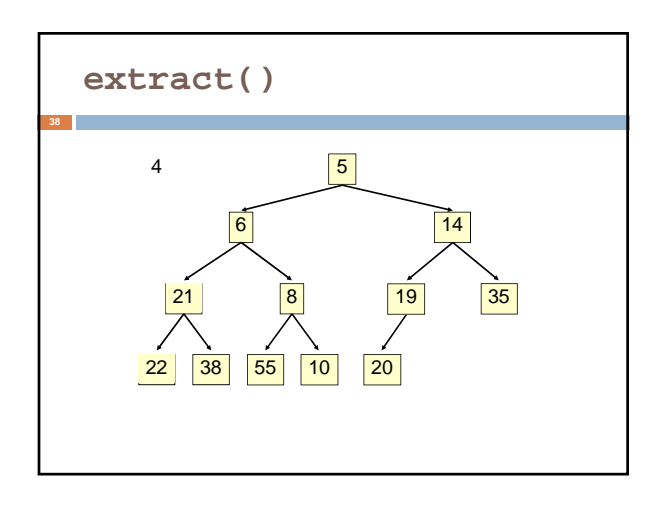

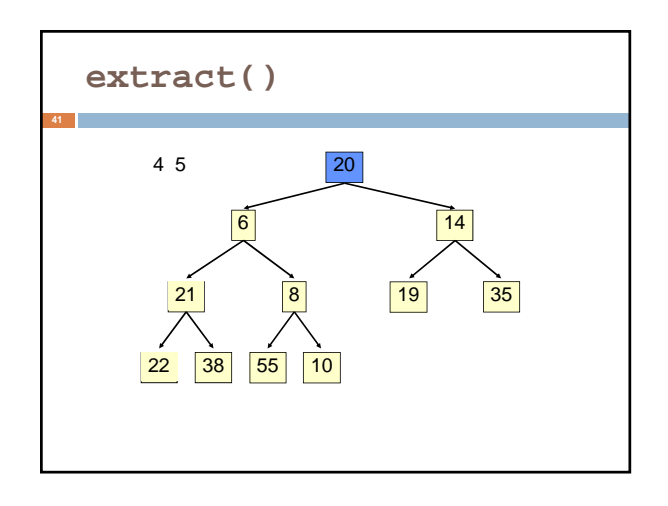

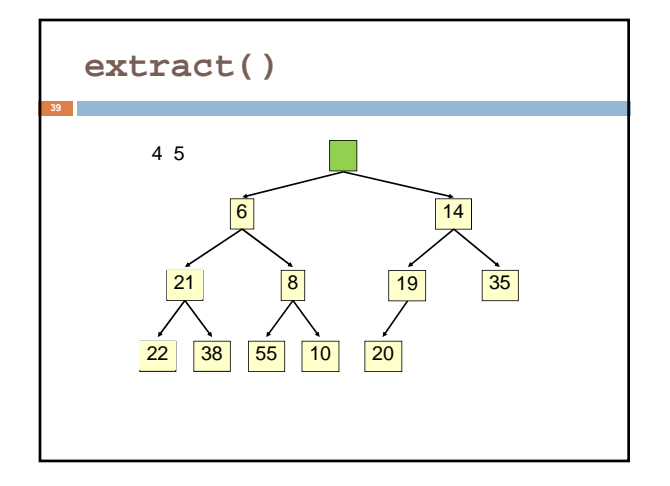

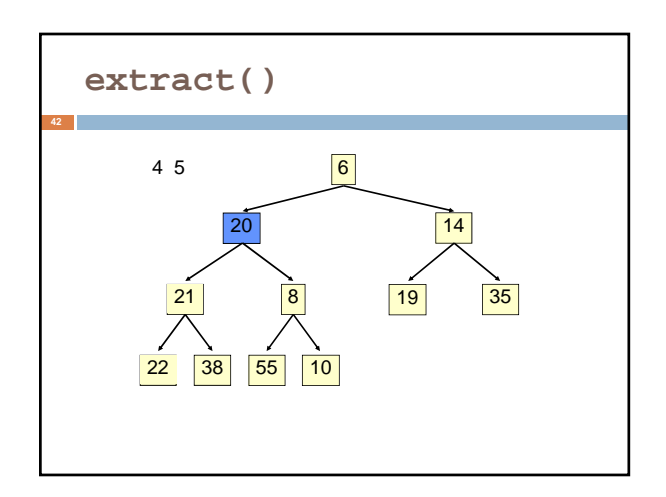

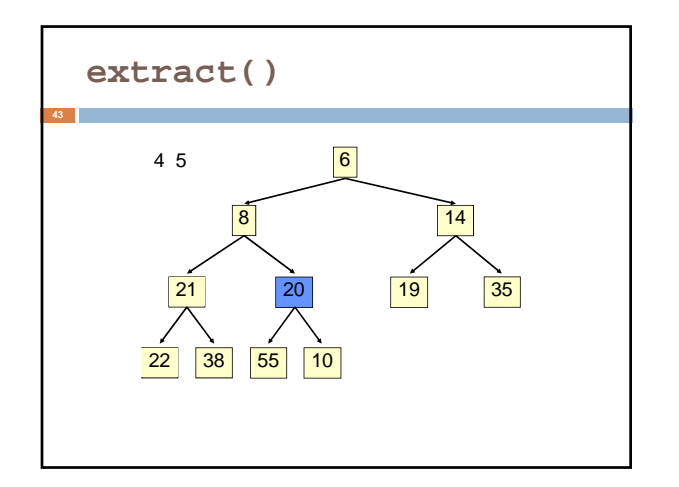

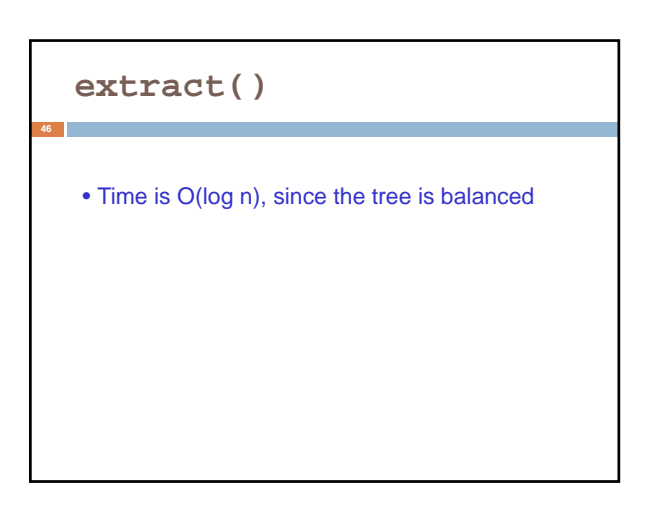

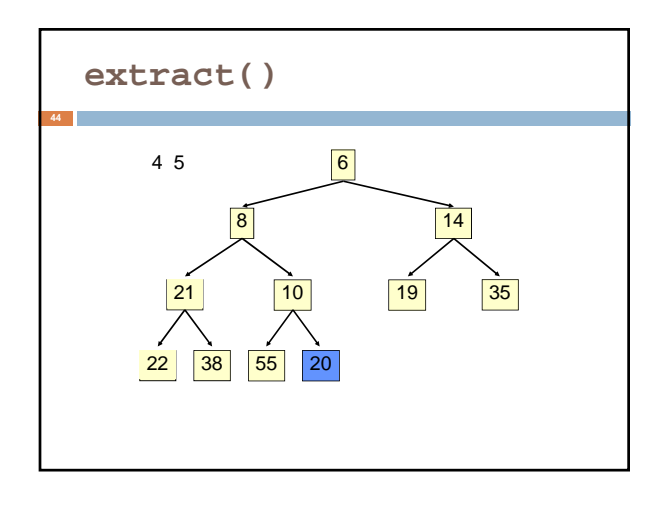

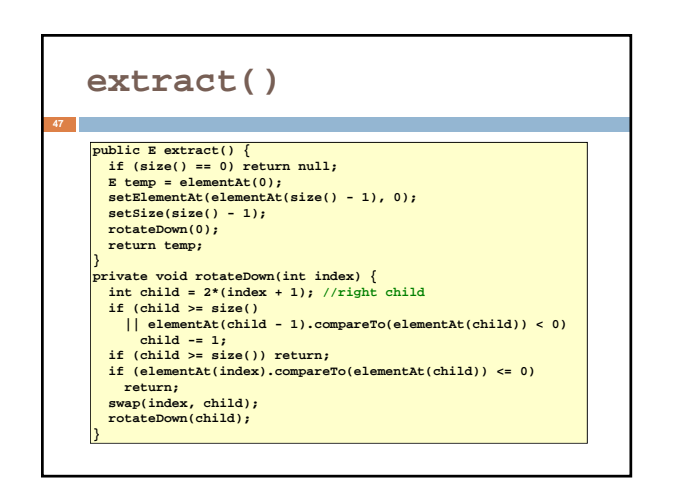

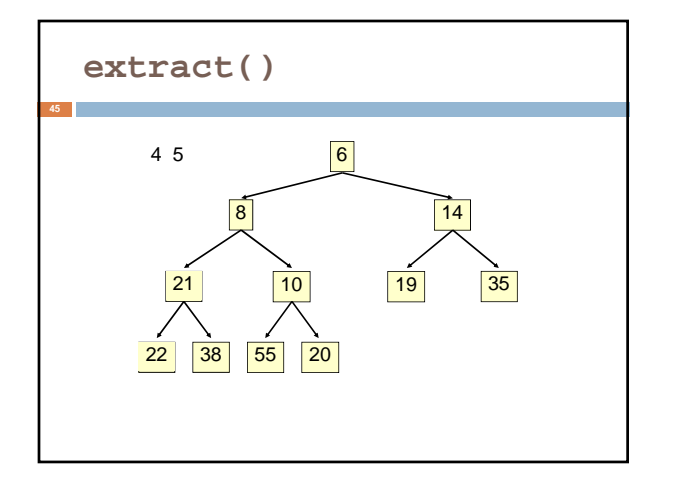

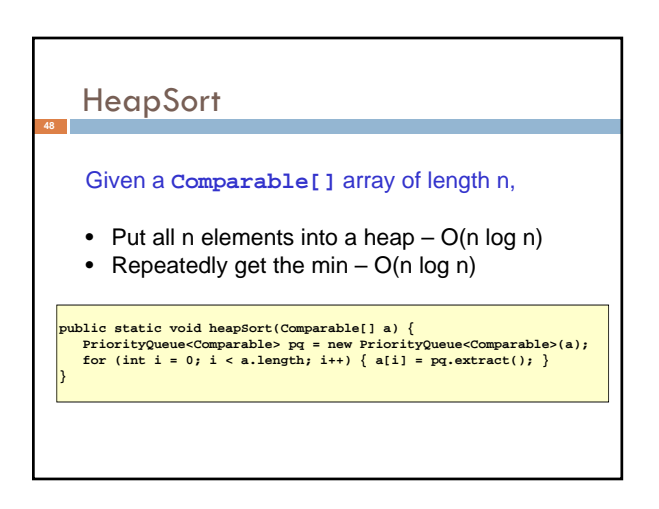

## PQ Application: Simulation

Example: Probabilistic model of bank-customer arrival times and transaction times, how many tellers are needed?

**49**

- Assume we have a way to generate random inter-arrival times
- Assume we have a way to generate transaction times
- Can simulate the bank to get some idea of how long customers must wait
- Time-Driven Simulation • Check at each *tick* to
- see if any event occurs

#### Event-Driven Simulation

- Advance clock to next event, skipping intervening *ticks*
- This uses a PQ!